## **Západočeská univerzita v Plzni**

**Fakulta designu a umění Ladislava Sutnara**

**Bakalářská práce**

# **TOM**

**Jiří Kesl**

**2022**

### **Západočeská univerzita v Plzni**

### **Fakulta designu a umění Ladislava Sutnara**

## **Katedra výtvarného umění**

Studijní program Multimediální design

Specializace Multimédia

### **Bakalářská práce**

## **TOM**

## **Kesl Jiří**

Vedoucí práce: MgA. Jan Morávek Katedra výtvarného umění Fakulta designu a umění Ladislava Sutnara Západočeské univerzity v Plzni

**Plzeň 2022**

ZÁPADOČESKÁ UNIVERZITA V PLZNI Fakulta desi§nu a umění Ladislava Sutnara Akademický rok: 2021/2022

# $\overline{r}$ . ZADANI BAKALARSKE PRACE

(projektu, uměleckého díla, uměleckého výkonu)

Jméno a příjmení: Osobní číslo: Studijní program: Studijní obor: Téma práce: Zadávající katedra: Jiří KESL Dl9B0132P B8206 Výtvarná umění Multimediální design, specializace Multimé dia VIDEO - DOKUMENTÁRNÍ VIDEO Katedra výtvarného umění

## Zásady pro vypracování

Sledující autorem zvolené téma: rozsah 10 minut

Tvůrčí záměr: Sledování mého osobního života v horizontu jednoho roku či více let.

Způsob realizace: Natáčení na území Česka a v cizině (zatím nespecifikováno), za pomoci filmového štábu.

Ý

Cíl: Ovládání filmařského řemesla, předání obrazového a zvukového zážitku divákovi.

Předpokládaný charakter výstupu: Krátký film, délka cca. 10 minut + titulky

Rozsah průvodní zprávy: Minimálně 3 normostrany (+ scénář)

Seznam doporučené literatury:

CHROUST, Adam. Miroslav Stingl: Biografie cestovatelské legendy. Brno: Jota, 2016. ISBN 978-80-7462-870-2. DE S. EXUPÉRY, Antoine. Malý princ. Přeložil R. PODANÝ. Praha: Albatros, 2014. ISBN 978-80-00-03424-9. NICHOLS, Bill. Úvod do dokumentárního filmu. Praha: Akademie múzických umění, 2010. ISBN 978-B0-7331-1B1\_0.

Vedoucí bakalářské práce: M§A. Jan Morávek

Katedra výtvarného umění

Datum zadání bakalářské práce: 26. října 2021 Termín odevzdání bakalářské práce: 29. dubna 2022

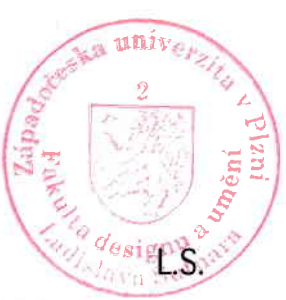

Doc. akademický malíř Josef Mištera v.r. děkan

Mgr. Jindřich Lukavský, Ph.D. v.r. vedoucí katedry

Prohlašuji, že jsem umělecké dílo vypracoval samostatně a nejedná se o plagiát.

Plzeň, duben 2022 ……………………………… podpis autora

Obsah

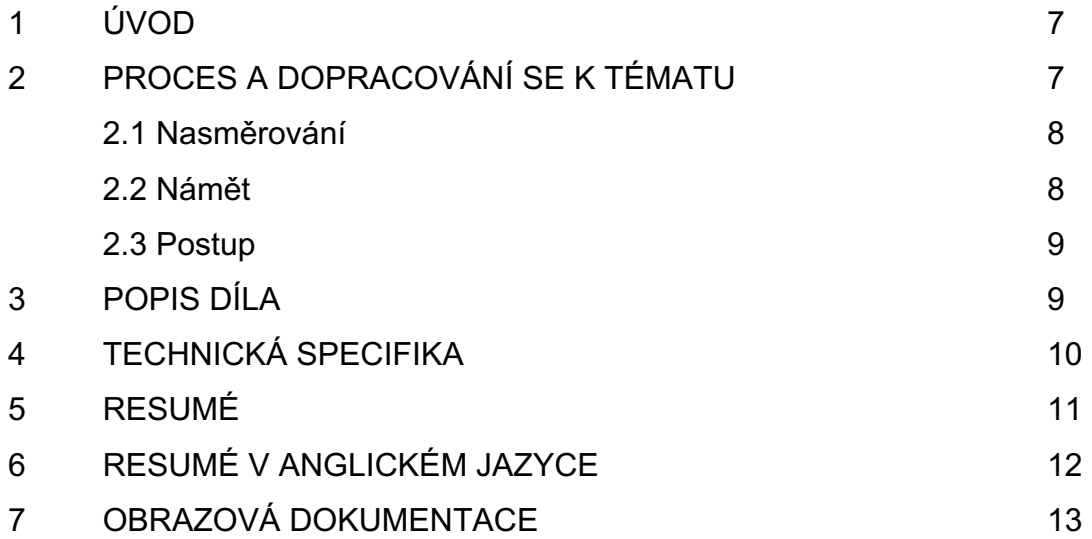

#### 1. ÚVOD

Bohužel si nepamatuji, kdy jsem poprvé v ruce držel kameru, respektive nějaké nahrávací zařízení, ale dle památeční fotky to bude zhruba ve 3 letech. Píše se tedy rok 1998 a na fotce jsem zachycen s tátou a jeho kamerou. Dle výrazu v obličeji, který mi příruční kamera zakrývá skoro celý, jsem nejspíše v úžasu, co tento malý kus techniky dokáže.

Moc dobře si ale pamatuji na svůj první fotoaparát značky Hewlett Packard, který vlastním dodnes a mám ho uložený mezi ostatní fototechnikou. Zdůrazňuji, že se již jednalo o přístroj digitální, zachycoval jsem jím scény běžného denního života. Také se mnou ale cestoval a v té době jsem ještě nechápal, jak mocný nástroj to dokáže být. Zhruba rok zpátky jsem zkoušel zrestaurovat data z vložené paměťové karty a nestíhal se divit, co všechno obsahuje. Některé scény z dovolených s rodiči či fotografie rodinného domu, kde jsem ještě před 12 lety žil. Vzbudilo to ve mně jistou dávku nostalgie a vlnu emocí, jako je překvapení, ale i smutek. Podobnou vlnu bilancování zažitých událostí, jako když si vzpomenu na svůj první den v televizi Nova. Bude tomu rok, co zde pracuji jako reportážní kameraman na plný úvazek. O tom ale později.

#### 2. PROCES A DOPRACOVÁNÍ SE K TÉMATU

K videu a jeho zpracování jsem se dostával postupně. Na gymnáziu v mém rodném městě, kde jsem studoval osmiletý program, jsem postupně tíhnul k výtvarné výchově. Učil jsem se perfektní kompozici a zkoumání zlatého řezu, který se projevoval v několika abstraktních obrazech, jež jsem dělal na zakázku. Odmaturoval jsem z povinných předmětů, matematiky a výtvarné výchovy.

Následující studium se odehrávalo na Technické univerzitě v Liberci, konkrétně obor architektura a urbanismus. Po prvním semestru jsem ale začal pochybovat, zdali jsem se neminul oborem. Nicméně tlak rodičů a blízkého okolí byl natolik veliký, že jsem se snažil na tomto oboru udržet co nejdéle. Udržel jsem se až do chvíle, kdy mi bylo oznámeno ukončení studia z důvodu nedostatku kreditů. To ale předbíhám. V průběhu studia na architektuře jsem k Vánocům dostal zrcadlový fotoaparát Canon.

7

Po ukončení studia v Liberci jsem se nemohl vrátit domů k rodičům. Jediná varianta, která připadala v úvahu, byla přestěhovat se do Plzně, kde jsem měl trenéra a několik tréninkových kolegů. Při studiu na architektuře jsem chodil na brigády jako plavčík do libereckého bazénu, a tak jsem se přesídlil do Plzně i za novou prací plavčíka na plný úvazek. To jsem ovšem vydržel necelý půlrok. To ale zase předbíhám. Láska k fototechnice se nevytratila, a tak jsem přemýšlel, jak z koníčku udělat plnohodnotnou práci, jelikož práce u bazénu mě překvapivě nenaplňovala a po 14 dnech v totálně chlorem promořené hale jsem si podal přihlášku na "Sutnarku". O kontakty v Plzni jsem neměl nouzi a dostal jsem nabídku, zatím jen jako přivýdělek, na úpravu fotografií věhlasného plzeňského fotografa Filipa Komorouse. Sice jsem nic nefotil, ale editací jeho fotografií jsem pozorně studoval práci profesionálního fotografa. Po úspěšných přijímačkách do ateliéru jsem si zažádal o poloviční úvazek, abych se ještě stihl před nástupem do nové školy trochu věnovat sportu.

#### 2.1 NASMĚROVÁNÍ

Po prvních pár dnech na "Sutnarce" jsem věděl, že už jsem konečně správně. Ačkoliv jsem pár semestrů zkoušel experimentovat s různými projekty, jako je interaktivní socha či rozhlasová hra, věděl jsem, že se v budoucnu chci věnovat čistě buď dokumentu, či reportážnímu videu. Hrané věci mi přišly zbytečně složité a je na ně zapotřebí velký štáb, který čítá spoustu lidí a spoustu profesí. K tomu jsem se ale nemohl dostat jen tak.

#### 2.2 NÁMĚT

Přišlo to až ve 2. ročníku. Čistě náhodou spolužačka narazila na inzerát a okamžitě jsem na něj odpověděl. To, že se jednalo o práci v TV Nova, jsem neměl ani tušení. V inzerátu stálo natáčení krátkých rozhovorů, maximálně 4 dny v týdnu v Praze. Poté, co jsem odeslal svoje CV a ptal se na finanční ohodnocení, se mi dlouho nikdo neozval. Zhruba po týdnu mi volal dnes již můj šéf a jeho první otázka byla, jaké platové ohodnocení bych si představoval. Nejprve jsem si vůbec nemohl spojit, o co jde, ale když začal hovořit o tom, že mu na stole leží moje CV, mi to okamžitě došlo. Hned na další týden jsme se domluvili na dvoudenní stáži a po ní mě hned následující týden přijali na plný úvazek a jsem tam dodnes, ale to zase předbíhám.

8

Na rozkoukání jsem měl jen pár dnů a musel jsem fungovat na 100 %. To ale neznamenalo, že bych hned všechno uměl. Učil jsem se, jak se natáčí zpravodajství, něco přes půl roku. Neustále nastávaly nové situace a musel jsem se na ně naučit rychle reagovat. Nějakou dobu mi trvalo, než jsem všechno pochopil a dostal se do party starších, zkušenějších kameramanů. Jednoho dne jsem měl to štěstí a dal se do řeči s nejdéle pracujícím kameramanem Tomášem Jírou. Něco málo mi stihl říct z historek, které na Nově zažil.

V tu dobu jsem se marně snažil přijít na téma mé bakalářské práce. Nejprve jsem chtěl točit krátký dokument o tom, jak vzniká reportáž nebo o interních procesech Novy. To mi ale přišlo všechno prvoplánové a pak jsem si vzpomněl právě na Toma.

#### 2.3. POSTUP

Proč vlastně píšu o celém procesu, jak jsem se ke kameře dostal? Odpověď je jednoduchá. Příběh Toma je mi natolik blízký a natolik podobný, že by měl být zmíněný jako téma bakalářské práce. S Tomem jsme se pořádně rozpovídali až po začátku války na Ukrajině, a tak jeho zpovědi probíhali po telefonu. Strávil dva turnusy na polsko-ukrajinských hranicích a ráno po jeho příjezdu jsem natočil více jak hodinový rozhovor, který jsem sestříhal a zakomponoval do něj archivní záběry televize Nova, korespondují s obsahem rozhovoru. Rozhovor jsem natáčel v původní kameramanské místnosti přímo v budově televize. Místo jsme vybrali záměrně, jelikož bylo Tomovi blízké, a proto byl i sdílnější.

#### 3. POPIS DÍLA

Cílem práce je zmapovat počínání Tomáše Jíry, nejdéle pracujícího kameramana v televizi Nova. Do televize nastoupil ještě před začátkem prvního vysílání. Jak jsem již výše psal o stejném příběhu, pro upřesnění, já jsem nastoupil velice krátce, cca měsíc po spuštění první internetové zpravodajské televize v ČR – TN LIVE. Do té doby jsem věděl, že chci točit obrazový záznam, ale konkrétní okruh či téma jsem neměl. Nova mě myslím nasměrovala tou správnou cestou. Někdo bere bakalářskou práci jako velkou klauzuru nebo rozsáhlejší projekt, já beru tuto práci jako životní milník. Pochopil jsem, že se chci zabývat dokumentem. Byl bych rád,

kdybych se mohl v tomto oboru rozvíjet i nadále v navazujícím magisterském studiu na této škole.

#### 4. TECHNICKÁ SPECIFIKA

Postupně se začnu zabývat technickými specifikacemi, čemuž jsem v době studia v Liberci nevěnoval nikterak pozornost. Fotoaparát Canon, který jsem dostal k Vánocům, byl s velikostí snímače "APSC". To, že se ohnisko objektivu přepočítává 1:1,6, jsem neměl ani ponětí a to, že existují jiná ohniska než základní škála setového objektivu 18-55mm, už vůbec. Až po roce užívání jsem začal zjišťovat jak z internetových zdrojů, tak od kamarádů celou problematiku, co se fototechniky týče. 4/3 micro, APSC, fullframe, super 35, širokáč, dlouhé sklo, portrétní objektiv, bezzrcátko. To vše jsou slangové názvy ve světě foto, ale i videotechniky. Doslova mě to pohltilo a začínal jsem tušit, že se tímto směrem chci rozvíjet více než kdykoliv a než cokoliv předtím. Druhou dávku názvů jsem začal hltat ihned po nástupu do telvize. Káča, XLRo, bublák, batoh, voda, buben, šeďák, handka, d-tap, v-mount, a mnoho dalších pojmů.

Rozhovor jsem natáčel na kameru Sony FS5 mk.2 s objektivem 18-110/f4 do rawového formátu S-log3 se barevným profilem S-Gammut.3 Cinema. Zvuk jsem nahrával přes XLR vstup do kamery přes analogový port Sennheiser. Je to soustava, se kterou pracuji velmi často. Musím zároveň zmínit i stativ, jelikož je obrovský rozdíl mezi lepšími stativy a těmi, které se používají v televizi. Jednalo se o Sachtler FSB6. Jde o vysoce kvalitní trojnožku, která se při utažení ve všech směrech ani nepohne. Naopak při švenkování je fluidní hlava vyrobena z kvalitního velikého ložiska čili při jakémkoliv pohybu se otočí bez jediného zadrhnutí. Švenk je pak krásně čistý a bez známek ručního ovládání. Dále se jednalo o kamerové světlo Aputure - základní kamerové světlo bez phantomového napájení.

#### 5. RESUMÉ

Co jsem se touto prací naučil a kam mě posunula? Osvojil jsem si kamerovou techniku, která se běžně používá ve zpravodajství. Dále také zvukovou techniku, která ale není nikterak složitá, jedná se jen o přijímač a portový vysílač. Nejednalo se ale jen o zapnutí kamery a vyzpovídání respondenta. Jednalo se i o produkční stránku, kdy jsem si musel vyřídit všechny papírové náležitosti, co se natáčení týče, například povolení k natáčení v budově Novy, podepsání autorských práv respondenta, podepsání souhlasu, že mohu čerpat z archivu zpravodajství atd. Následně jsem vyhledal konkrétní reportáže v psaném archivu. Požádal jsem produkci o digitální vytažení z archivu a následně poprosil střihače o přenesení na fyzický nosič. Tímto bych rád poděkoval všem, kdo se na celém procesu podíleli.

#### 6. RESUMÉ V ANGLICKÉM JAZYCE

What did I learn from this thesis, and where did it move me? I have adopted camera technics that are commonly used in a newscast. Furthermore, the sound technology that is not really complicated; it is just a receiver and a port transmitter.

The process involved not only turning the camera on and interviewing the respondent; moreover, the production site and all the filming paperwork had to be considered. All the following documents had to be issued: permission to film in Nova building, resident's copyright, consent to draw from the newscast archive, etc.

Subsequently, I researched the specific news reports in the written archive. I asked the production crew for a digital extraction from the archive and requested the editors to transfer it into a physical medium afterwards. I would like to thank everyone who participated in the process.

### 7. OBRAZOVÁ DOKUMENTACE

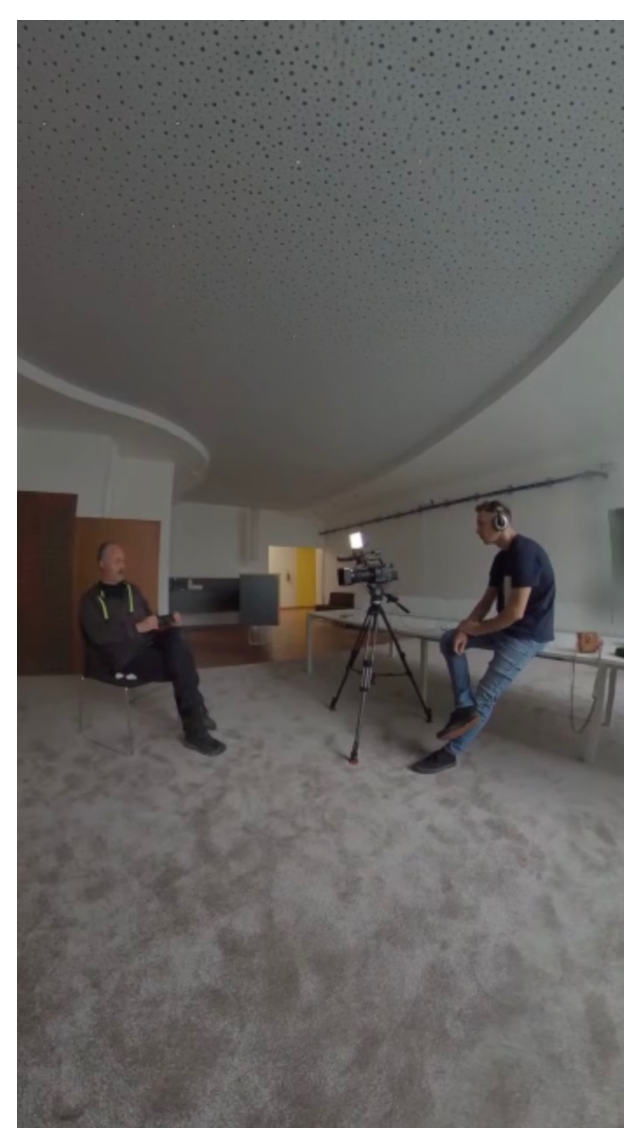

Natáčení rozhovoru, foto: Tomáš Jíra

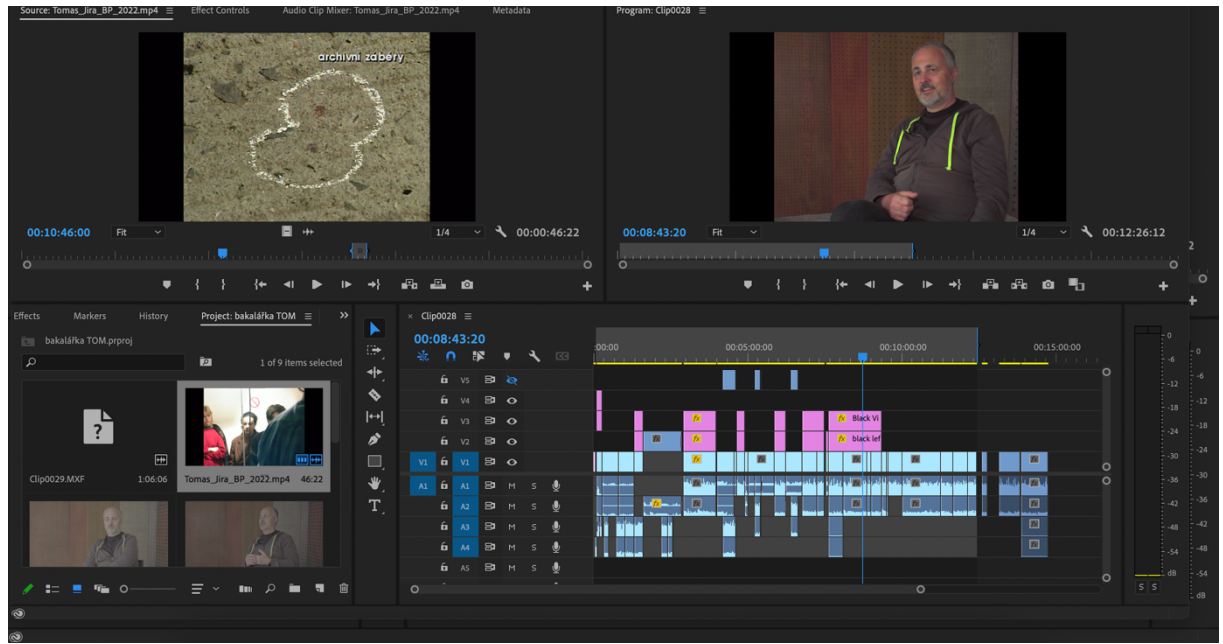

Screen obrazovky při střihu v programu Premiere Pro

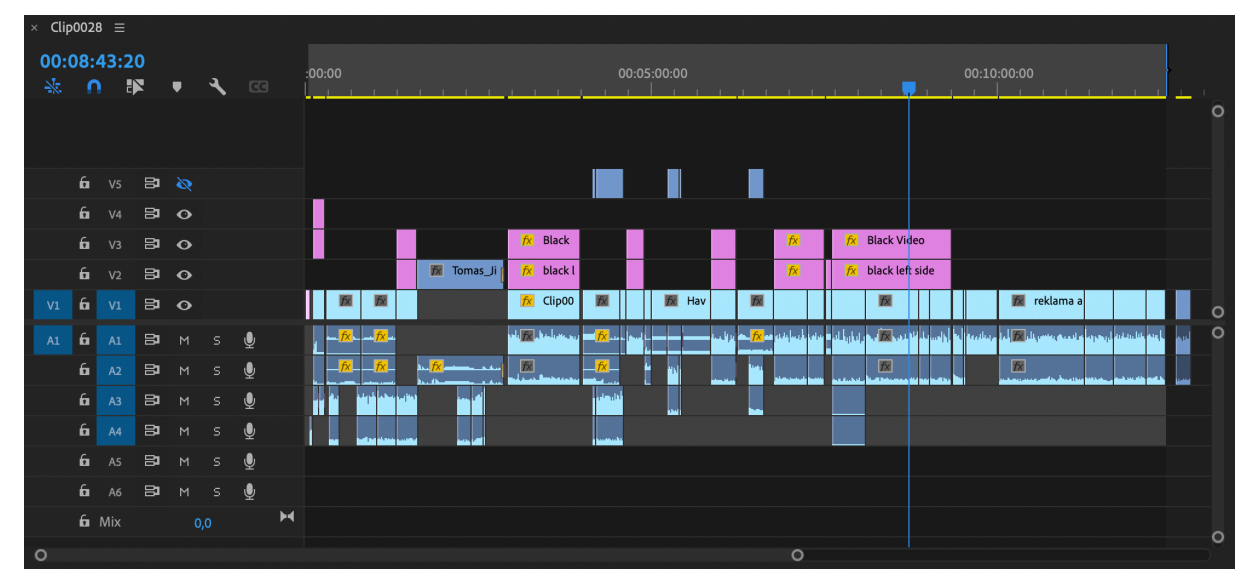

Screen obrazovky při střihu v programu Premiere Pro

| ₩                                                                                                    | Assembly<br>Captions and Graphics<br>$\rightarrow$<br>Editing<br>Effects<br>Audio<br>Libraries<br>Learning<br>$Color \equiv$                                                                                  |                |                                                                        | 甴            |
|----------------------------------------------------------------------------------------------------|----------------------------------------------------------------------------------------------------|----------------|------------------------------------------------------------------------|--------------|
| nas_Jira_BP_2022.mp4<br>Lumetri Scopes                                                                                                   | <b>Effect Controls</b> $\equiv$ Audio Clip Mixer: Clip0028<br>$\rightarrow$<br>Program: Clip0028 ≡                                                                                                    |                | Lumetri Color =                                                        |              |
| Source - Clip0028.MXF ~ Clip0028 - začátek války UK                                                                                      | 5:00<br>00 2:40:00<br>00:12:45:00                                                                                                    |                | Source - Clip0028.MXF > Clip0028 - začátek<br>$f$ x Lumetri Color      | ာ            |
| O Anchor Point<br>960.0<br>540.0<br>> Ö Anti-flicker Filter<br>0,00<br>$f$ x Opacity                                                     | ≏<br>$\Omega$<br>$\Omega$                                                                                                    |                | <b>Basic Correction</b>                                                |              |
| $f$ Time Remapping<br>fx Lumetri Color<br>$\bullet \blacksquare$                                                                         | $\Omega$                                                                                                    |                | Input LUT None<br>$\vee$ White Balance<br>WB Selector<br>メ             |              |
| $\times$ Mask (1)<br>O Mask Path<br>$4$ $4$ $\rightarrow$<br>$\mathbb{R}$ 4<br>> Ö Mask Feather<br>50,0                                  | $\Omega$                                                                                                    |                | Temperature<br>$-31.9$<br>Tint                                         |              |
| > Ö Mask Opacity<br>80.0%<br>> Ö Mask Expansion<br>$-18,0$<br>Inverted                                                                   | $\Omega$<br>$\Omega$<br>$\Omega$<br><b>.</b>                                                                                                    |                | $\times$ Tone<br>$-$ 0 $-$ -0.5<br>Exposure<br>Contrast<br>$-0$ $-4,3$ |              |
| <b>Basic Correction</b><br>Creative<br>Curves<br>Color Wheels & Match                                                                    | $\vee$ 4 00:12:26:12<br>00:12:39:07<br>1/4<br>Fit                                                                                                    |                | Highlights<br>$-$ 0 $-$ 27,7<br>Shadows<br>$O \longrightarrow 10,6$    |              |
| 00:12:39:07                                                                                                    | $\circ$<br>$\circ$<br>க்கை<br><b>T.</b> 图 图                                                                                                    | $*$            | Whites<br>$-0$ $-14.9$<br>$O \longrightarrow 10,6$<br><b>Blacks</b>    |              |
| Proiect: bakalářka TOM $\equiv$<br>$\rightarrow$<br>$\times$ Clip0028 $\equiv$<br>00:12:39:07<br>bakalářka TOM.prproj<br>⇔<br>※ 0<br>ÌЯ. | 00:11:30:00<br>00:12:15:00  0r:12:30:00  00:12:45:00<br>00:13:00:0<br>00:11:45:00<br>00:12:00:00<br>$\mathbb{R}$<br>◥ ◙                                                                                       | $-6$           | Reset<br>Auto<br>$\circ$ —<br>Saturation                               | 100.0        |
| a<br>⇺                                                                                                    | $\circ$<br>6 V4 B3 O                                                                                                    | $-12$<br>$-18$ | Creative                                                               | $\checkmark$ |
| ♦<br>$ \leftrightarrow $<br>$\overline{2}$                                                                                               | 6 v3 8 0<br>$6 \times 30$                                                                                                    | $-24$          | Curves                                                                 | $\checkmark$ |
| ø<br>$\blacksquare$<br>$\Box$                                                                                                    | W vděčnost [V]<br><b>E</b> Clip0028.MXF<br>图 krédo [V]<br>fx začátek<br>$v_1$ $\theta$ $v_1$ $\theta$ $\phi$<br>$\circ$<br>a <mark>r b</mark> erang<br>$\Omega$<br>معاريض الثال<br>$AI$ $AI$ $BI$ $M$ $S$ $U$ | $-30$          | Color Wheels & Match                                                   |              |
| Clip0029.MXF<br>1:06:06<br>₩                                                                                                    | □<br>网<br>冈<br>$6 \times 3 \times 1$                                                                                                    | $-42$<br>$-48$ | <b>HSL Secondary</b>                                                   | $\checkmark$ |
| T.                                                                                                    | $6$ $A3$ $B3$ $M$ $S$<br>6 A4 B3 M S<br>$\cdot$<br>$\circ$<br>$\circ$<br>$\circ$                                                                                                    | $S$ $S$        | Vignette                                                               | $\checkmark$ |

Screen obrazovky při střihu v programu Premiere Pro

| $\times$ Clip0028 $\equiv$ |                |                            |                |                |           |           |                       |        |                  |                             |               |                |                         |             |                                         |        |         |
|----------------------------|----------------|----------------------------|----------------|----------------|-----------|-----------|-----------------------|--------|------------------|-----------------------------|---------------|----------------|-------------------------|-------------|-----------------------------------------|--------|---------|
| 00:08:43:20<br>琴           | $\Omega$       |                            | 臣              | $\blacksquare$ | S.        | G         |                       | :00:00 | 00:00:05:00      | 00:00:10:00                 | 00:00:15:00   | 00:00:20:00    |                         | 00:00:25:00 | 00:00:30:00                             | 00:00: |         |
|                            |                |                            |                |                |           |           |                       |        |                  |                             |               |                |                         |             |                                         |        | $\circ$ |
|                            |                | $f_{\rm B}$ v <sub>5</sub> | 日日             |                |           |           |                       |        |                  |                             |               |                |                         |             |                                         |        |         |
|                            | 6.             | V <sub>4</sub>             | $B$ $O$        |                |           |           |                       |        |                  | <b>Black Video</b><br>$f_X$ |               |                |                         |             |                                         |        |         |
|                            | 6              | V3                         | $B$ $O$        |                |           |           |                       |        |                  | black left side<br>$f_X$    |               |                |                         |             |                                         |        |         |
|                            | 6.             | V <sub>2</sub>             | $\mathbf{B}$ o |                |           |           |                       |        |                  |                             |               |                |                         |             |                                         |        |         |
| V1                         | 6 <sup>1</sup> | V1                         |                | $B$ $O$        |           |           |                       |        | logofdu.png      | <b>EX</b> Clip0027.MXF      |               |                | Tomas_Jira_BP_2022.mp4  |             |                                         |        | lo      |
| A1                         | $\mathbf{a}$   | A1                         | B.             | M              | s.        | ∙         |                       |        |                  | $\frac{f(x)}{h}$            |               |                |                         |             |                                         |        | lo      |
|                            | fa             | A2                         | B.             | M              | s.        | ∙         |                       |        |                  | 园                           |               | $\overline{f}$ |                         |             |                                         |        |         |
|                            | 6              | A3                         | B.             | M              | s         | ٠         |                       |        |                  | $C_1$ $\boxed{R}$           | Con Fx<br>Con |                |                         |             | بقيار فتقع وأتضر بفيعته ويعرف فالمراقبة |        |         |
|                            | $\mathbf{a}$   | AA                         | B.             | $\mathsf{M}$   | s         | $\bullet$ |                       |        | $f$ <sub>x</sub> |                             |               |                | fx<br>والأنباء والمحاسد |             |                                         |        |         |
|                            | $\mathbf{a}$   | A5                         | $\mathbf{B}$   | M              | s.        | ∙         |                       |        |                  |                             |               |                |                         |             |                                         |        |         |
|                            | 6              | A6                         | $\blacksquare$ | M              | $\bullet$ | $\bullet$ |                       |        |                  |                             |               |                |                         |             |                                         |        |         |
|                            | <b>6</b> Mix   |                            |                |                | 0,0       |           | $\blacktriangleright$ |        |                  |                             |               |                |                         |             |                                         |        | $\circ$ |
| $\circ$                    |                |                            |                |                | $\circ$   |           |                       |        |                  |                             |               |                |                         |             |                                         |        |         |

Timeline při střihu v programu Premiere Pro

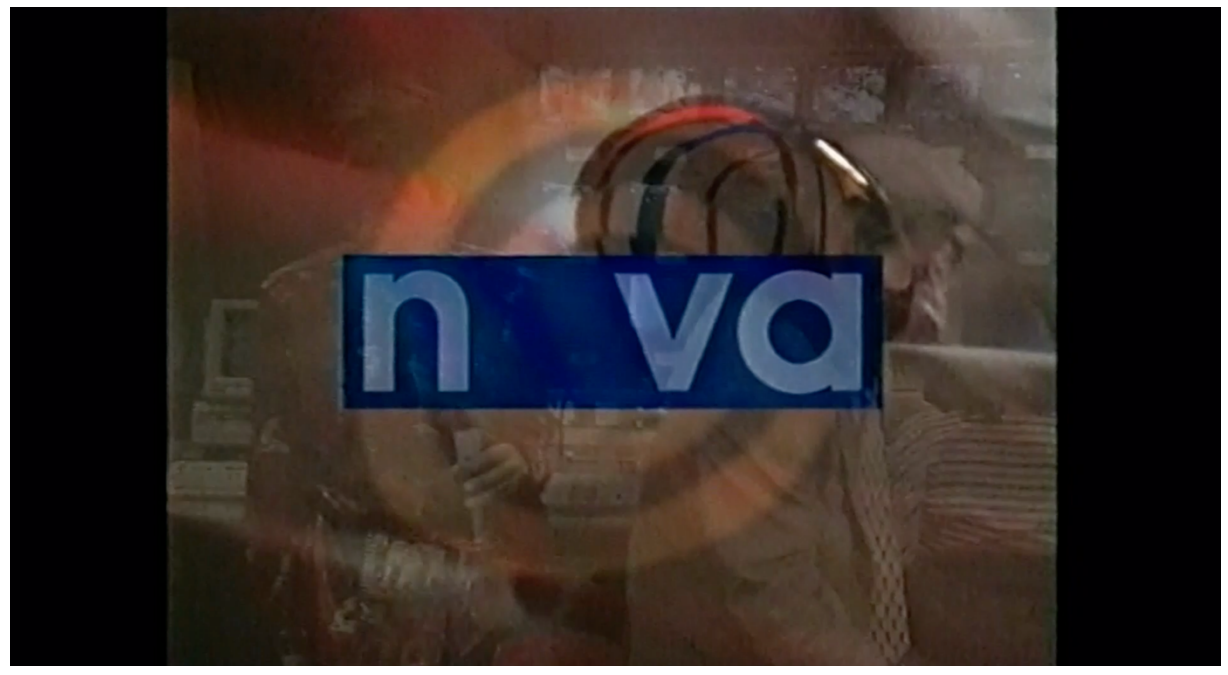

Jingle 1994, archiv TV Nova

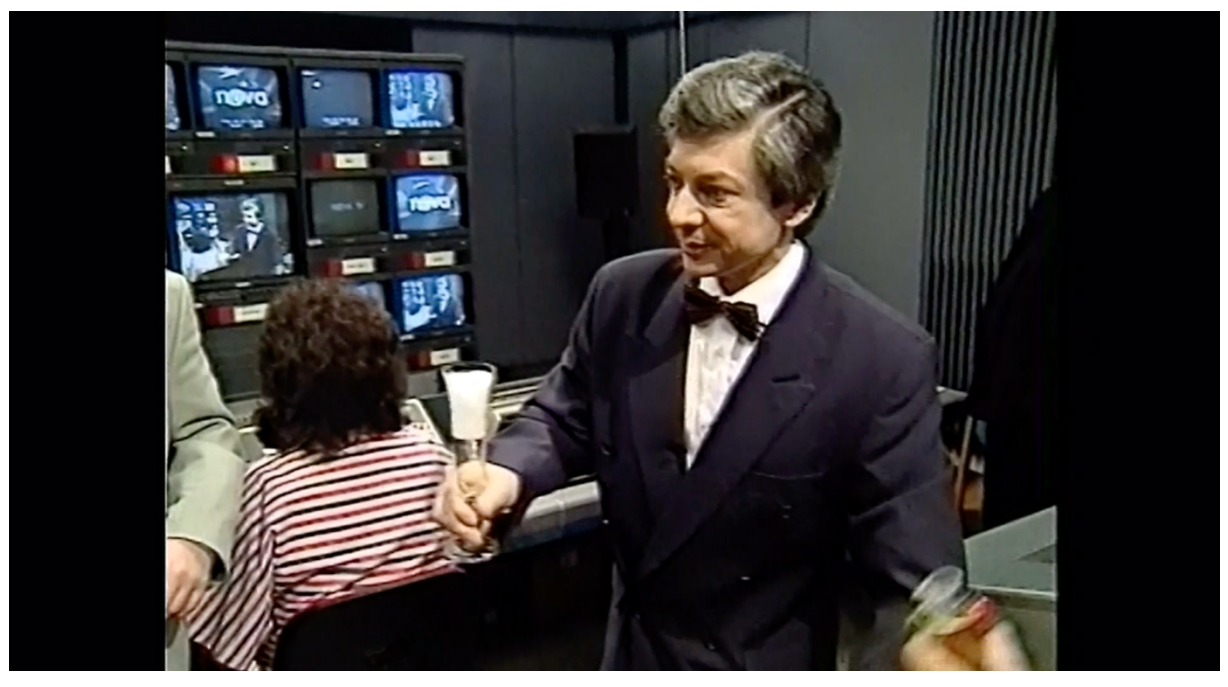

Vladimír Železný, archiv TV Nova

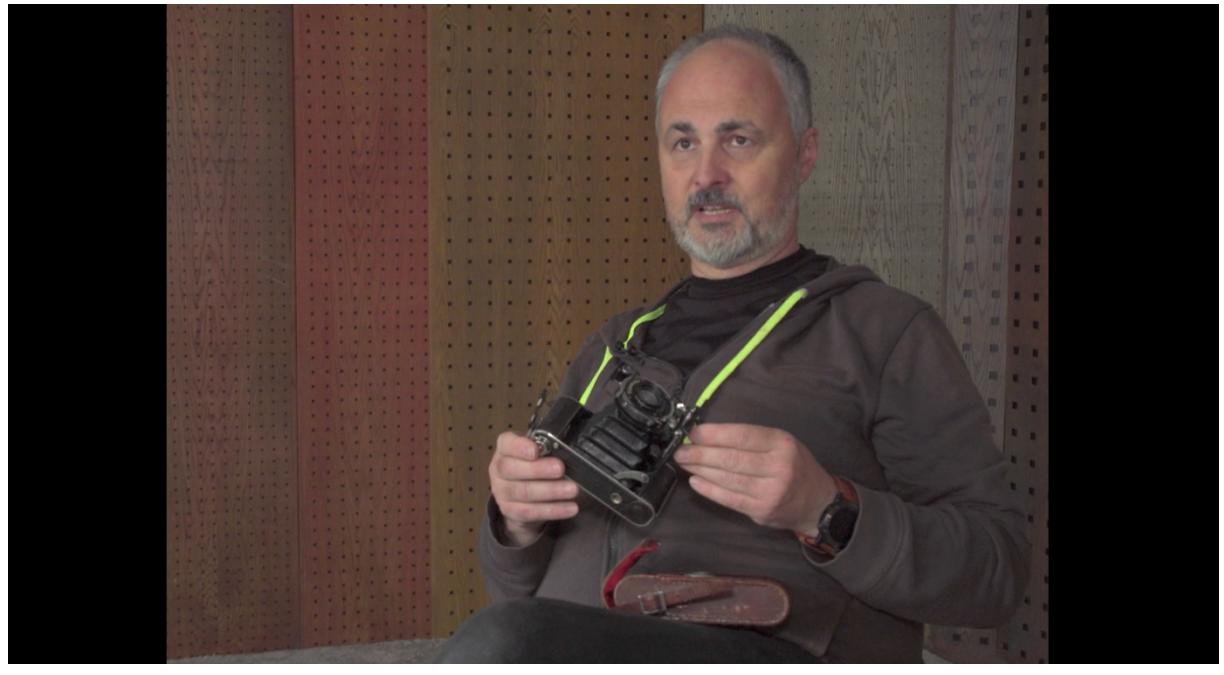

Natáčení rozhovoru, foto: Jiří Kesl

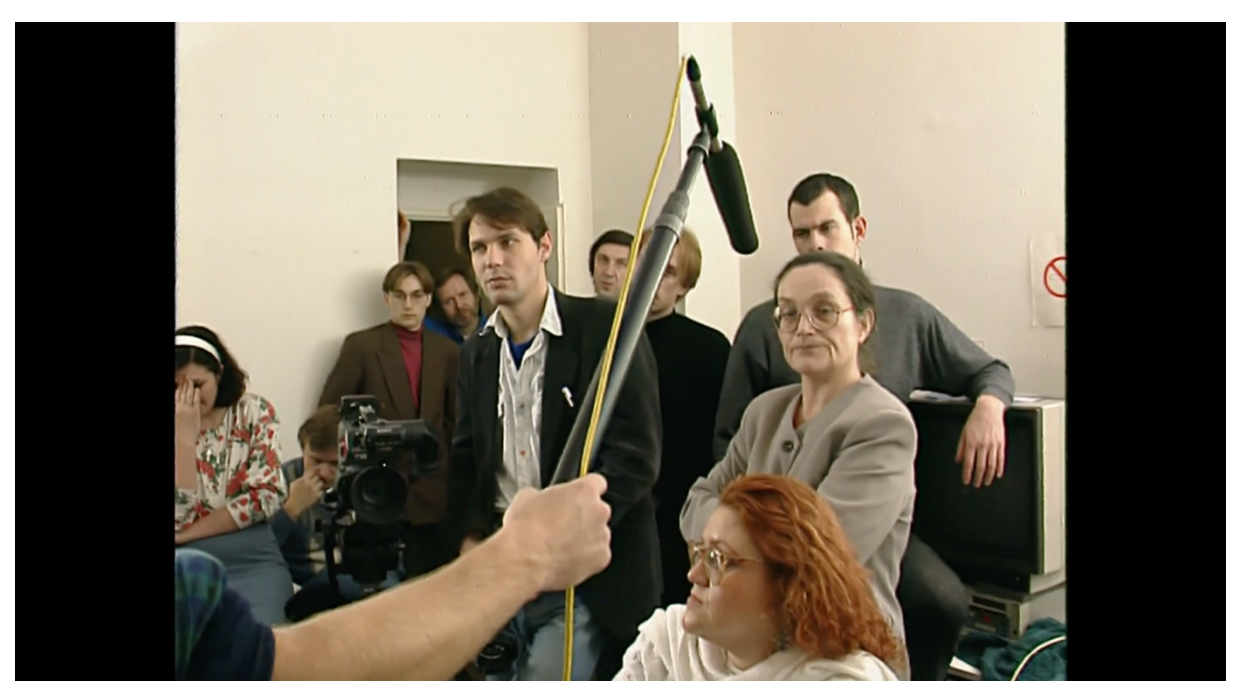

Ukázka techniky 1994, archiv TV Nova

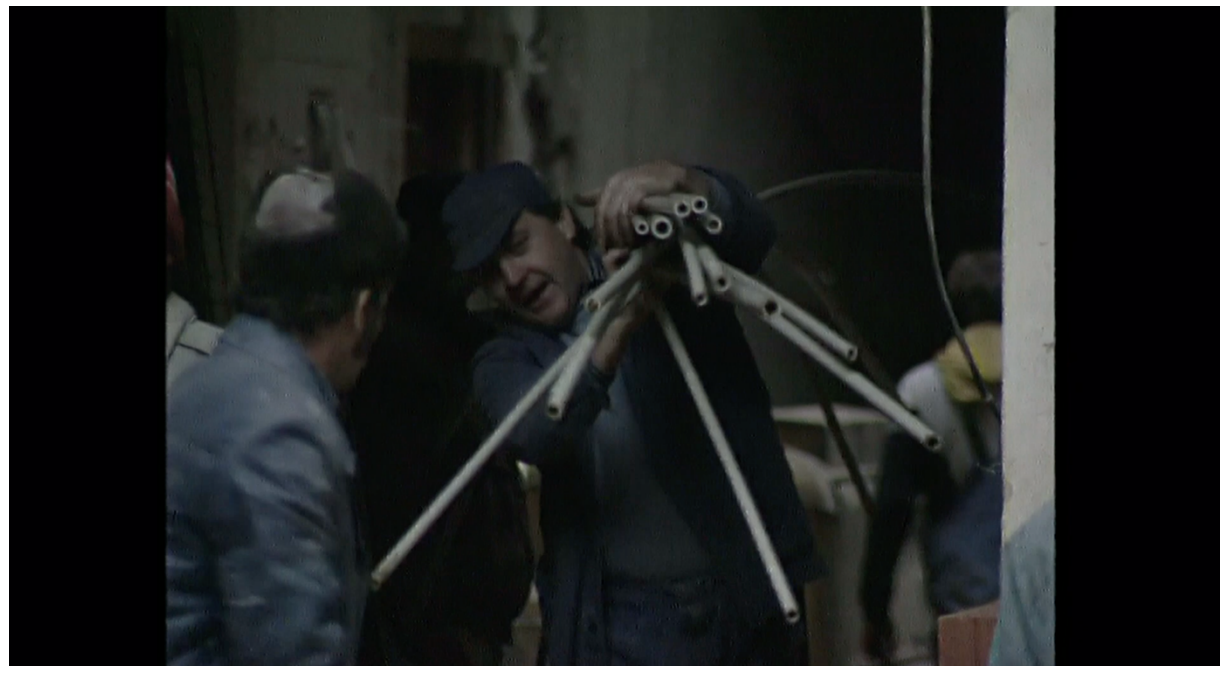

Rekonstrukce 1993-94, archiv TV Nova

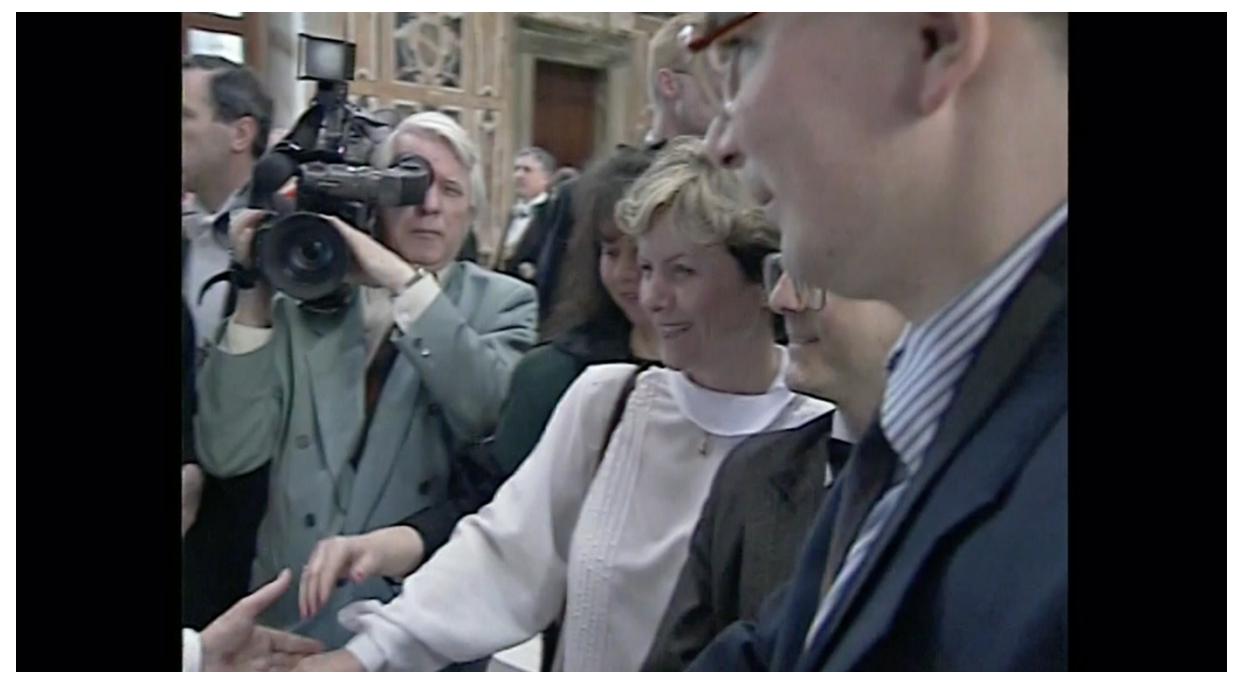

Návštěva Havla ve Vatikánu, archiv TV Nova

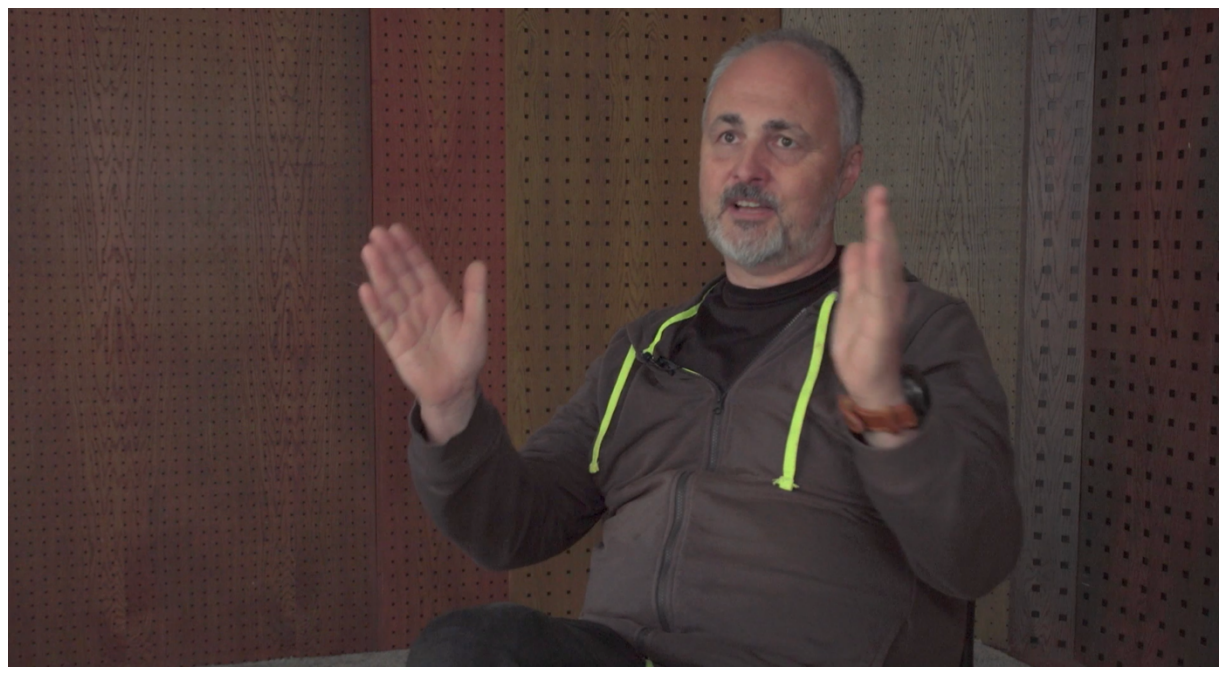

Natáčení rozhovoru, foto: Jiří Kesl

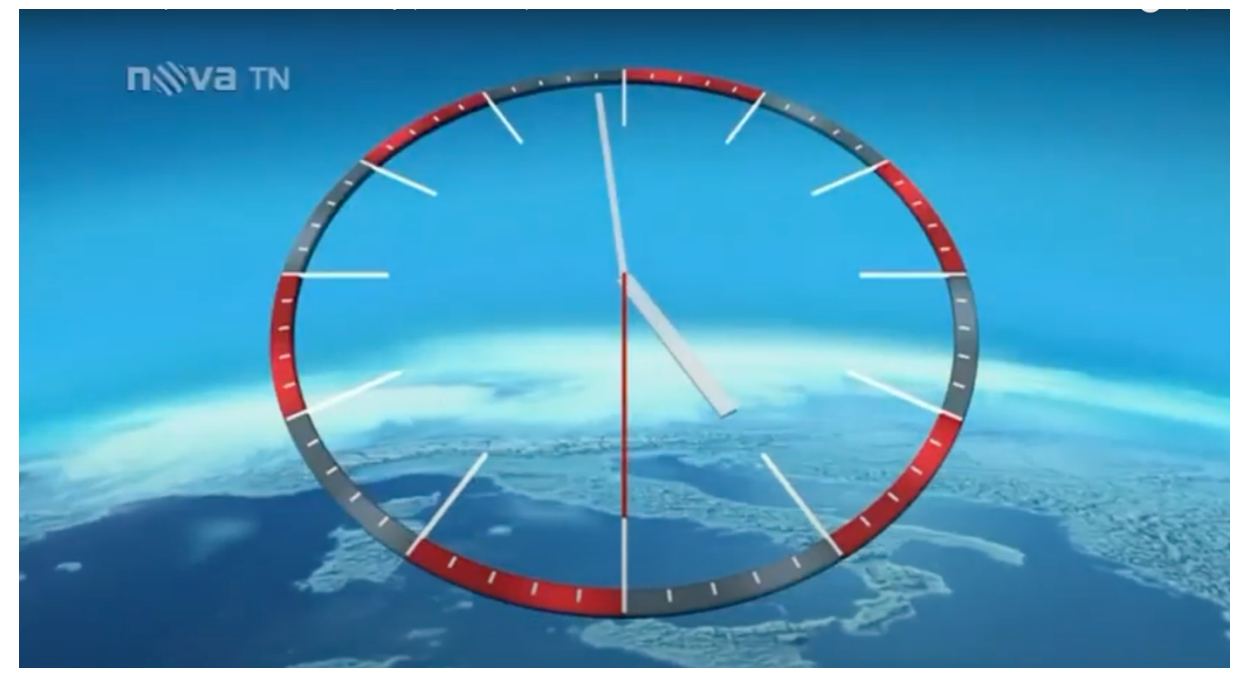

Jingle Televizních novin 2007, archiv TV Nova

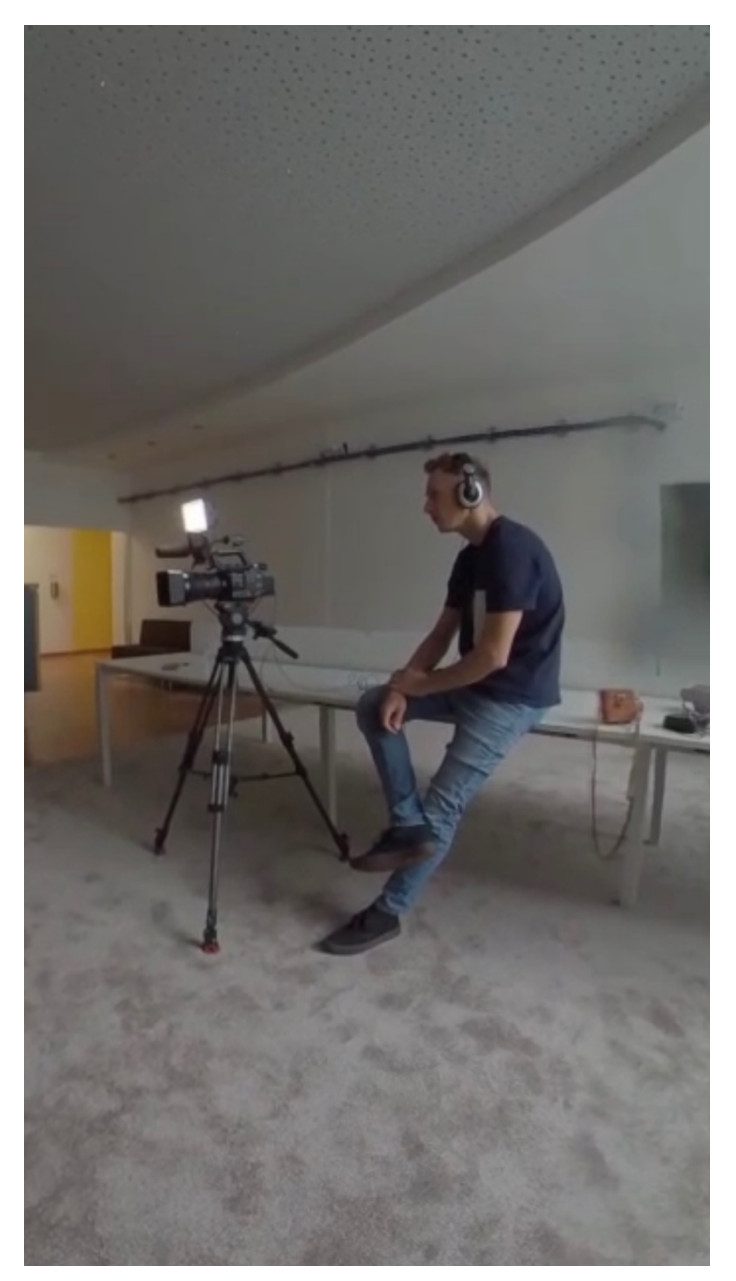

Natáčení rozhovoru, foto: Tomáš Jíra